CRDP<br>ACADÉMIE DE VERSAILLES CODP HAUTS-DE-SEINE

#### **GOOGO** Agence des Usages des TICE - 92

# RÉALISER UN JOURNAL TÉLÉVISÉ AVEC LES ÉLÈVES

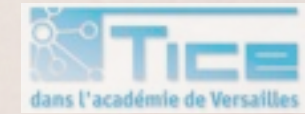

Geoffrey GEKIERE Animation RTC

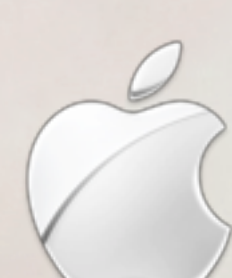

## *AU PROGRAMME!*

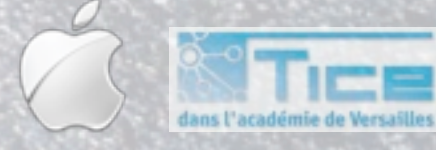

Geoffrey GEKIERE Animation RTC

#### *AU PROGRAMME!*

- •Pourquoi réaliser un Journal Télévisé avec les élèves?
- •Des exemples de réalisation (primaire et secondaire)
- •Comment organiser le travail?
- •Travaux pratiques.

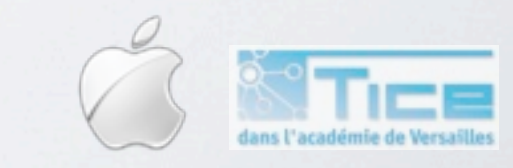

# *QUELLES COMPÉTENCES?*

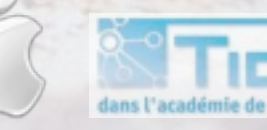

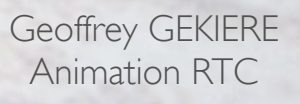

**COMPANY** 

# *QUELLES COMPÉTENCES?*

- Éducation à l'image et aux médias.
- Éducation aux droits (image, propriété)
- •Travail de rédaction, de mise en commun: écoute des autres, débat.
- •Compétences TICE diverses: tournage, montage, etc.

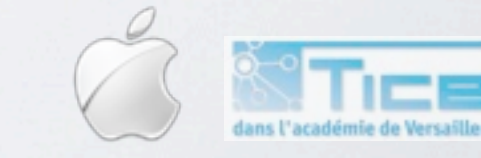

The rule of law the modern business law to make the modern is built on a Thois The rule of law The rule of law the made modern business law, and the magnetic system is built on the principle of the rule of law.<br>The minimum is built on the principle of the rule of law.<br>The must be exercised of fairness in which means the rule of law. The condition of the rule of law. The individual superintensity of the rule of law. The individual strategy of the rule of law. The means that according to law. The individual principle which means that th *CONSECTIONS OF EXAMPLES DESCRIPTIONS AREALLY AND RESORTANCE CONSECTIONS PRIVATE CONDITIONS OF ARRANGE IN CONTRACTIONS OF A CONDITIONS OF A CONDITIONS OF A CONDITIONS OF A CONDITIONS OF A CONDITIONS OF A CONDITIONS OF A CO* of citizens are enforceable in the court of The Section Rights. Animation RTC

## *RAPPEL: LES DROITS*

#### **•Le droit à l'image des mineurs est protégé.**

- Pour chaque élève identifiable, une fiche d'autorisation:
	- *• Signatures de l'élève et du responsable légal.*
	- *• Cadre d'utilisation*
	- *• Support de conservation*
	- *•Durée de conservation*

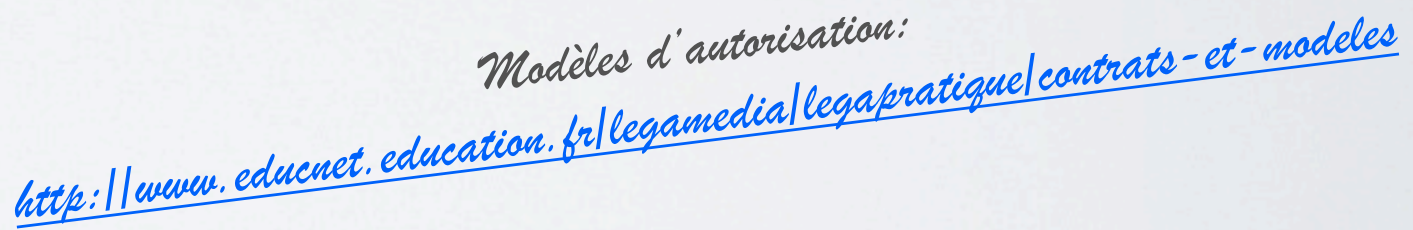

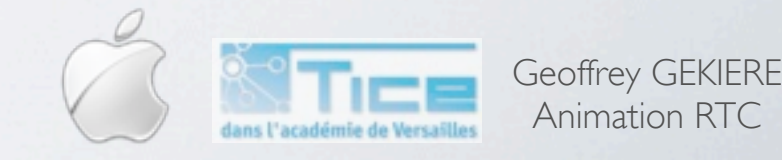

Animation RTC

## *RAPPEL: LES DROITS*

- **• Droit d'auteur, respect de la propriété intellectuelle... des pistes pour apprendre... et creuser:**
	- [http://blog.crdp-versailles.fr/usagestice92/index.php/post/droits](http://blog.crdp-versailles.fr/usagestice92/index.php/post/droits-publication)[publication](http://blog.crdp-versailles.fr/usagestice92/index.php/post/droits-publication)
	- [http://blog.crdp-versailles.fr/index.php/post/Publication-blog-et-droit-d](http://blog.crdp-versailles.fr/index.php/post/Publication-blog-et-droit-d-auteur)[auteur](http://blog.crdp-versailles.fr/index.php/post/Publication-blog-et-droit-d-auteur)
	- [http://www.alpes.cnrs.fr/UserFiles/File/16deleg\\_service/COM/](http://www.alpes.cnrs.fr/UserFiles/File/16deleg_service/COM/DroitAuteur-details.pdf) [DroitAuteur-details.pdf](http://www.alpes.cnrs.fr/UserFiles/File/16deleg_service/COM/DroitAuteur-details.pdf)
	- <http://www.educnet.education.fr/legamedia>

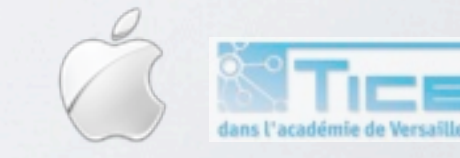

# *UN PROJET À ORGANISER...*

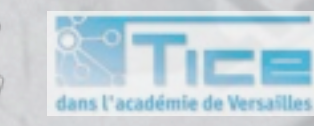

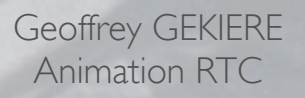

# *ORGANISER SON TRAVAIL (1/2)*

#### **• Que faut-il prévoir?**

- Information locale ou retraitement de l'information nationale.
- Se documenter: question du choix dans la masse d'informations disponibles.
- Choisir un «angle» d'attaque du ou des sujets.
- Mettre en scène l'information: observer et analyser un JT:
	- générique?
	- musique?
	- plateau?
	- rituels?

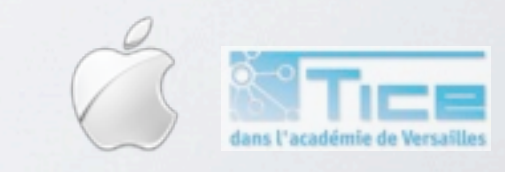

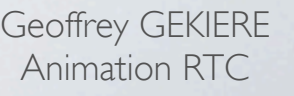

# *ORGANISER SON TRAVAIL (2/2)*

#### **• Que faut-il prévoir?**

- •Après le texte, le texte à lire.
- Le conducteur: quels sujets et dans quel ordre?
- Préparation du plateau: costume, décors...
- Tournage: prévoir 20 minutes de rushs pour l'30" de reportage.
- 1'30'': 30 plans minimum.
- Montage: quelles règles pour le reportage TV?

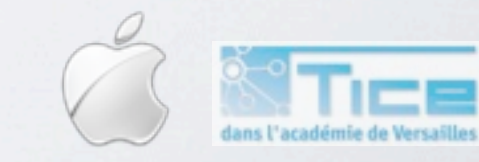

# *EXEMPLE 1: ANALYSER UN GÉNÉRIQUE*

- **• Pour visionner des génériques:**
	- http://videos.tfl.fr/infos/
	- <http://jt.france2.fr>/
- **• Travail d'analyse...**
	- Images? Lignes? Mouvements?
	- Sons? Musiques? Bruits?
- **• ... puis d'interprétation.**
	- Comment ce générique illustre-t-il la politique éditoriale de la chaîne?
- **Avant réflexion sur le générique du JT de la classe.**

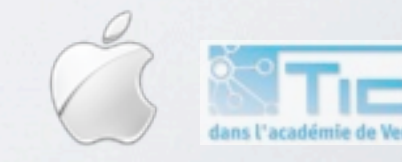

#### *EXEMPLE 2: LES RÈGLES DE MONTAGE DU REPORTAGE DE JT.*

- **• Des reportages souvent «ternaires»:**
	- «Sonores»
	- Entretien(s)
	- Conclusion par le journaliste.

#### **• Quelques conseils relatifs au montage:**

- **•** Attention aux transitions: usage du montage «croisé» facilite celles-ci (on entend le début de l'entretien avant de voir la personne interviewée).
- **•** Penser à «planter» le décor: toujours faire le montage des images en fonction du son et non le contraire.
- **•** Plan moyen sur la personne que l'on va interviewer.
- **•** Plan serré si la personne s'implique, donne son avis.
- **•** Prévoir 3 axes par scène; plans de transition
- **•** Varier les valeurs de plan entre chaque question.

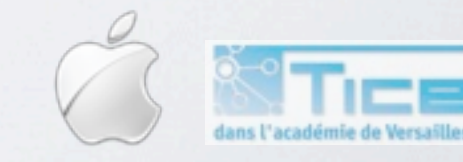

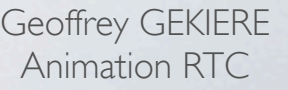

#### *EXEMPLE 3: LE MODÈLE TYPE DU REPORTAGE*

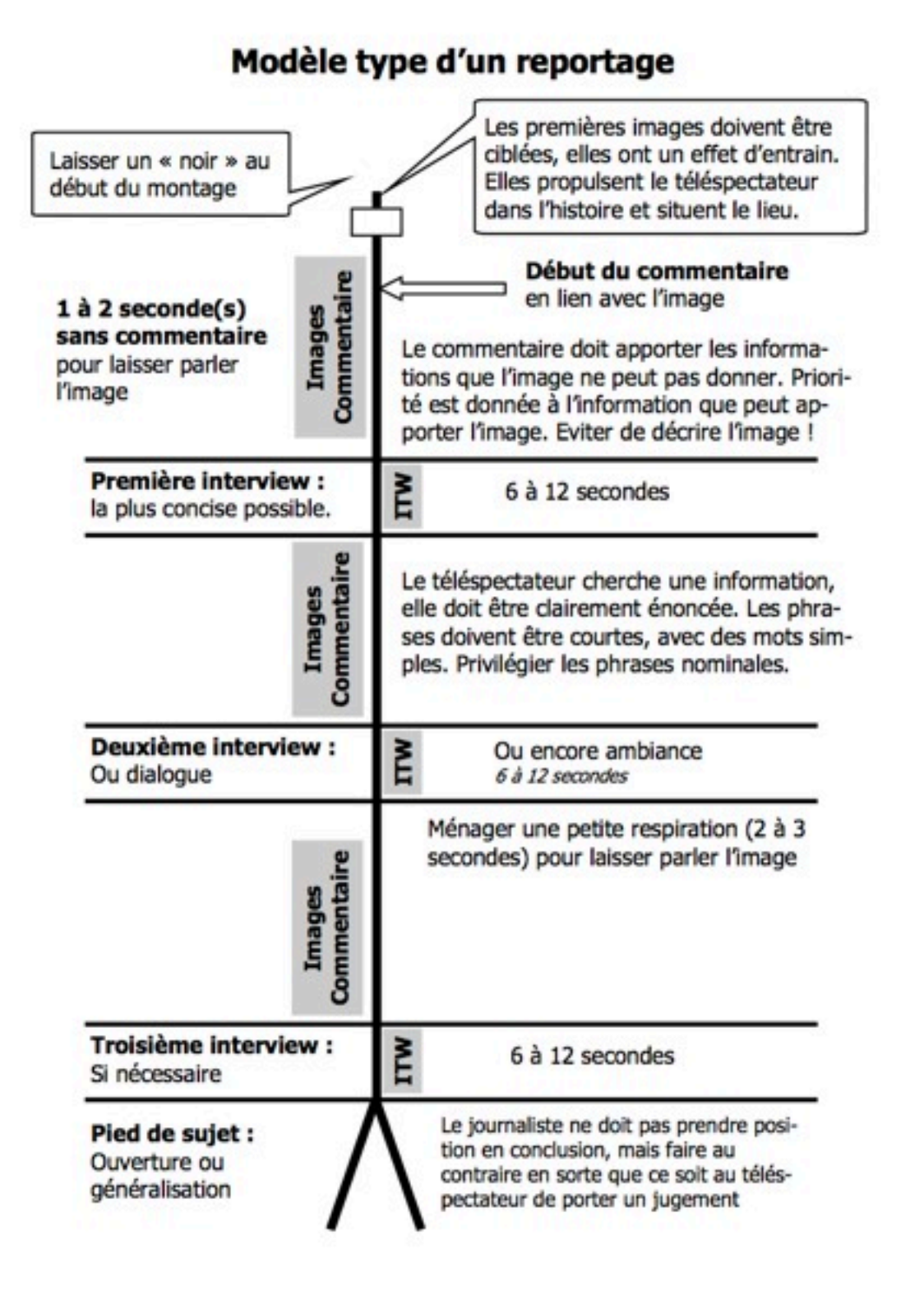

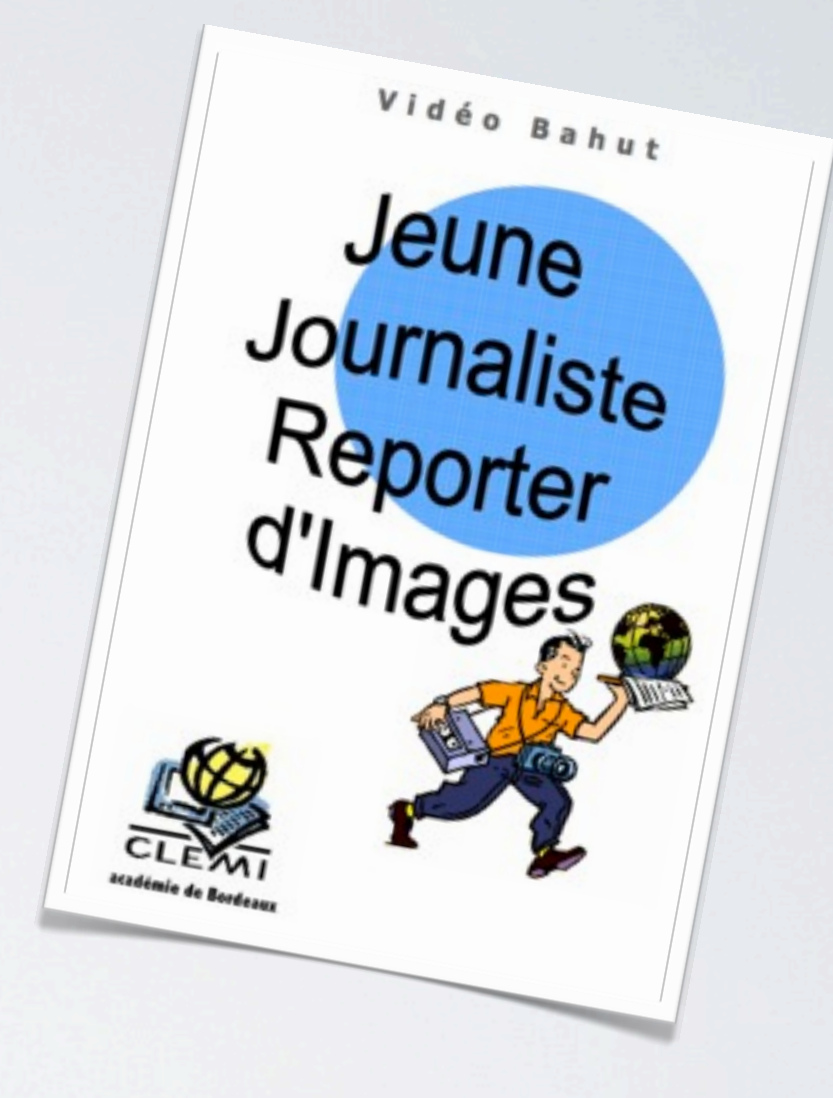

*Tiré du «Guide du Jeune Journaliste Reporter d'Images» [Académie de Bordeaux](http://www.ac-bordeaux.fr/pedagogie/education-aux-medias/actions-par-media/video-bahut.html)*

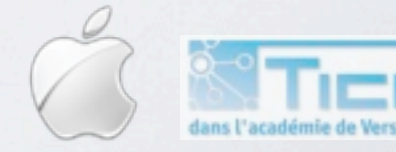

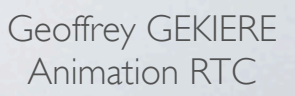

# *EXEMPLE 4: LA RÈGLE DES TIERS*

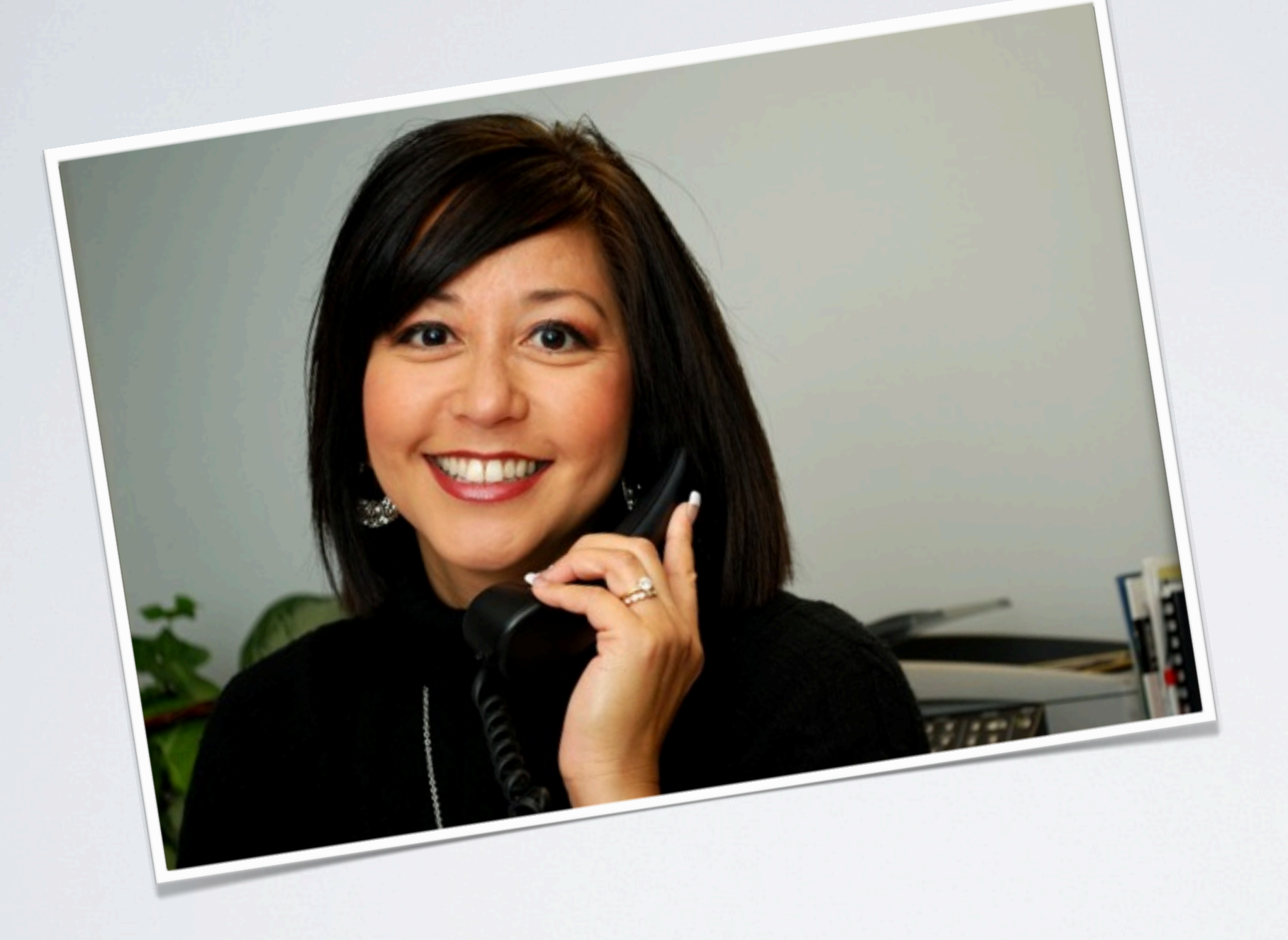

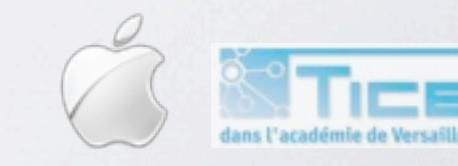

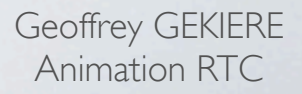

# *EXEMPLE 4: LA RÈGLE DES TIERS*

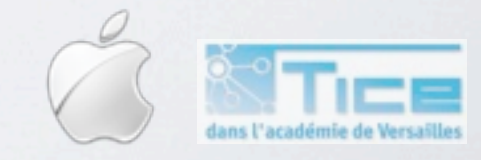

Geoffrey GEKIERE Animation RTC

# *EXEMPLE 4: LA RÈGLE DES TIERS*

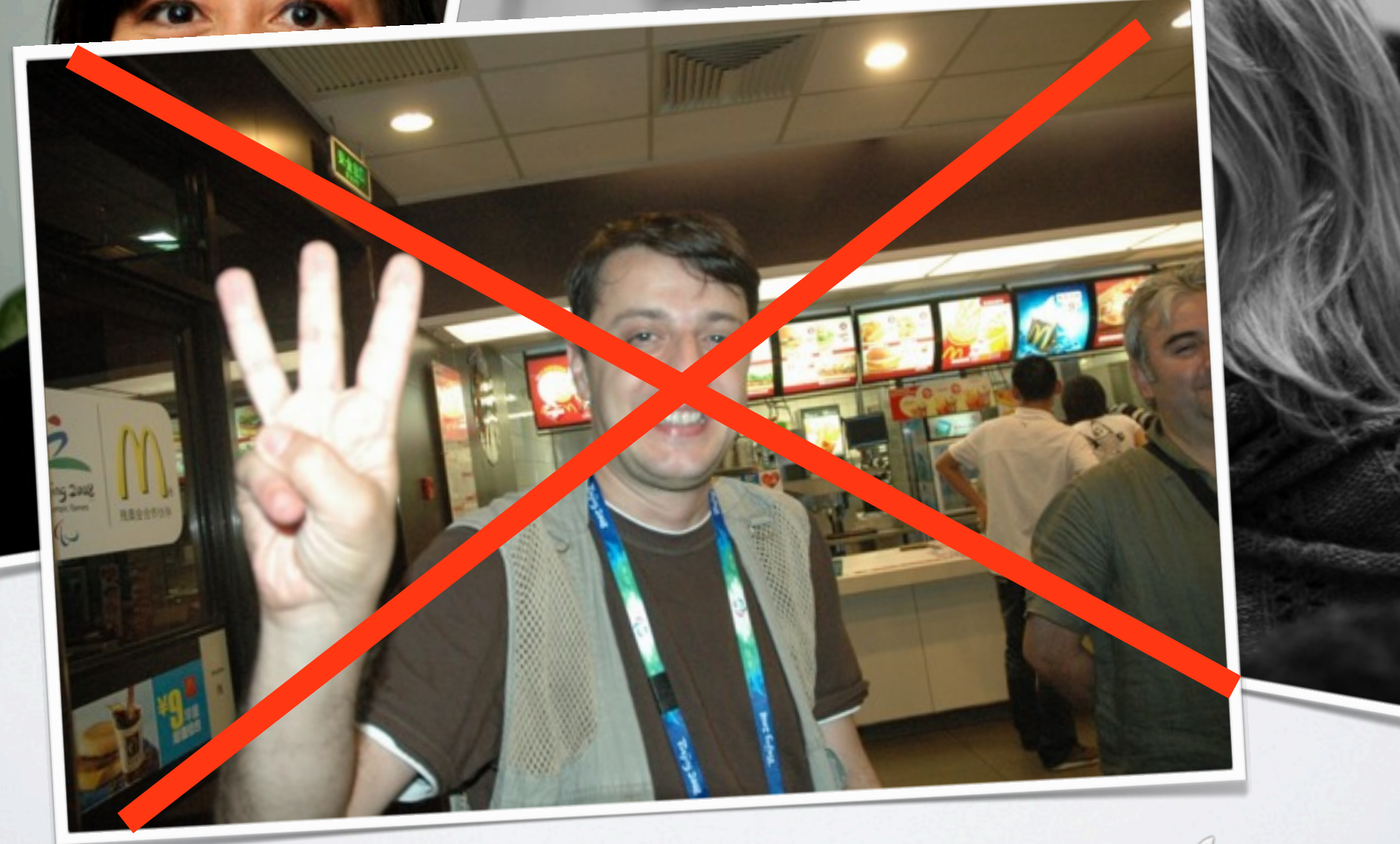

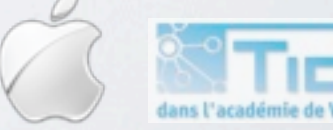

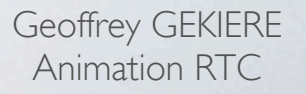

## *DANS TOUS LES CAS!*

- **• Rappeler aux élèves les règles déontologiques de tout travail journalistique:**
	- Calomnie, diffamation, mensonge...
	- Copie du travail d'un autre.
	- Déformation des faits.

#### **• Responsabilité de celui qui crée l'image:**

- **•** L'image n'est jamais neutre.
- **•** Identification de chaque image (lieu, date)
- **• Les élèves sont responsables des images qu'ils créent!**

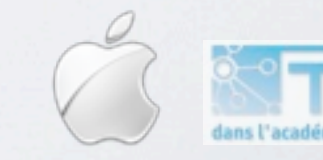

## *DANS TOUS LES CAS!*

- **• Rappeler aux élèves les règles déontologiques de tout travail journalistique:**
	- Calomnie, diffamation, mensonge...
	- Copie du travail d'un autre.
	- Déformation des faits.
- **• Responsabilité de celui qui crée l'image:**
	- **•** L'image n'est jamais neutre.
	- **•** Identification de chaque image (lieu, date)
- **• Les élèves sont responsables des images qu'ils créent!**

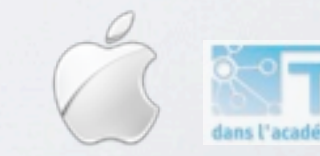

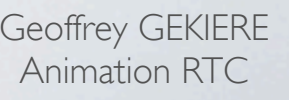

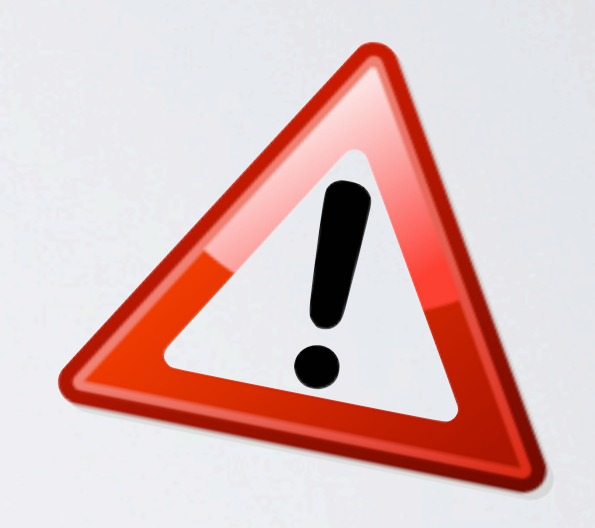

## DES EXEMPLES DE RÉALISATION

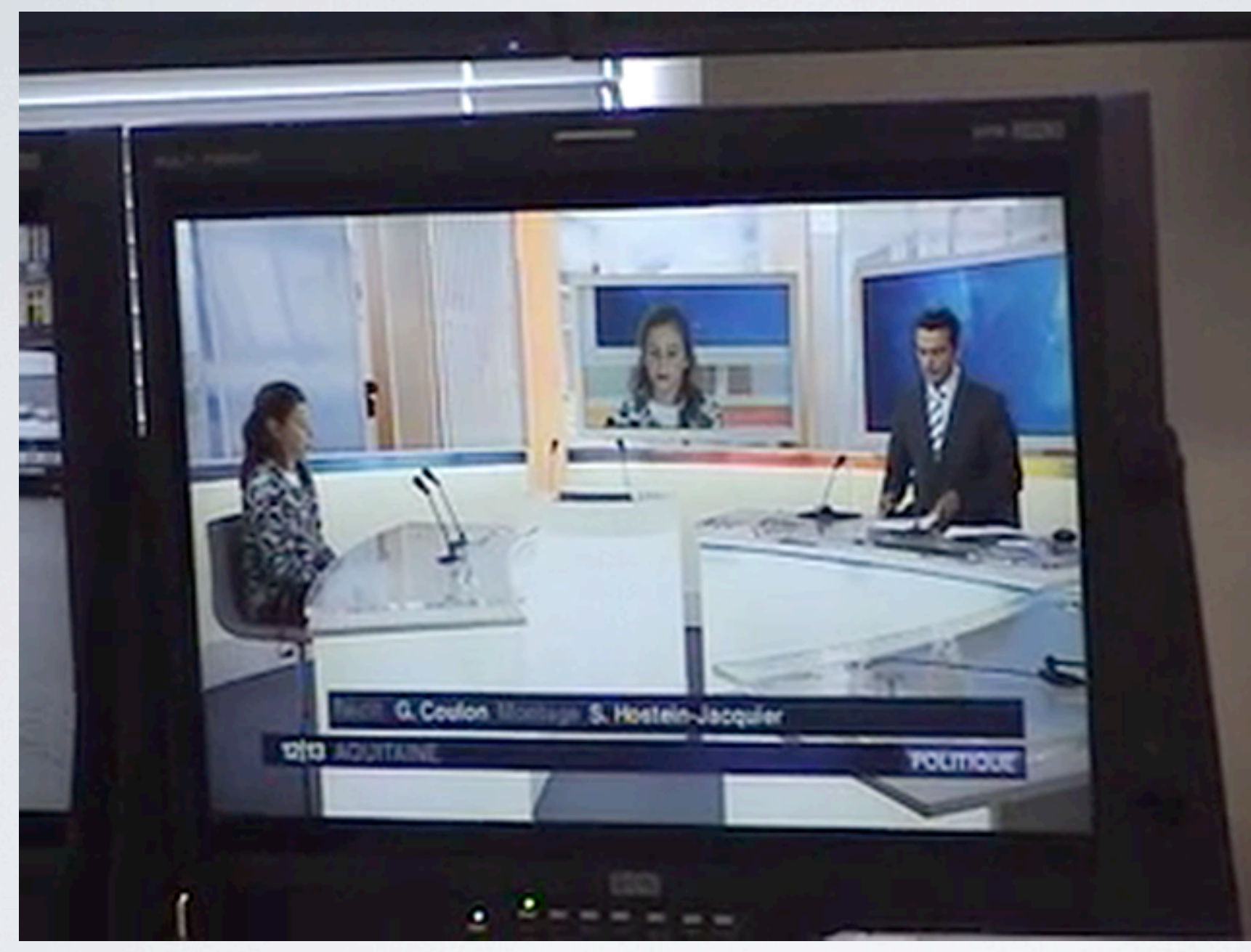

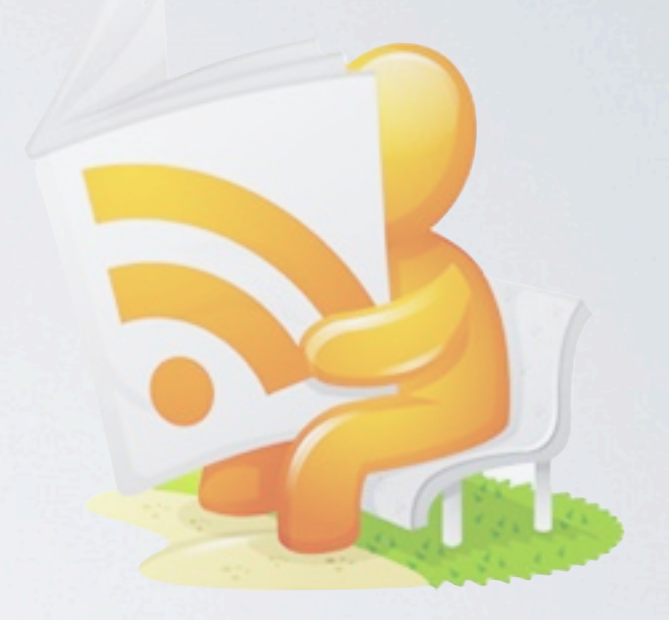

*<http://ecole.orthevielle.free.fr/lesBNduJT.html>*

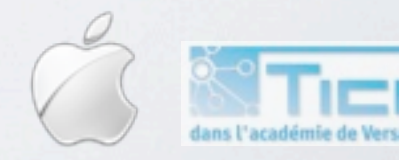

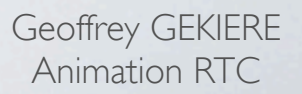

## DES EXEMPLES DE RÉALISATION

#### curiosphere.Lv

présente

#### *[Sur curiosphère](http://www.curiosphere.tv/index.cfm?mot_clef=JT+lyc%25C3%25A9e&x=0&y=0&isSearchEngine=1%23)*

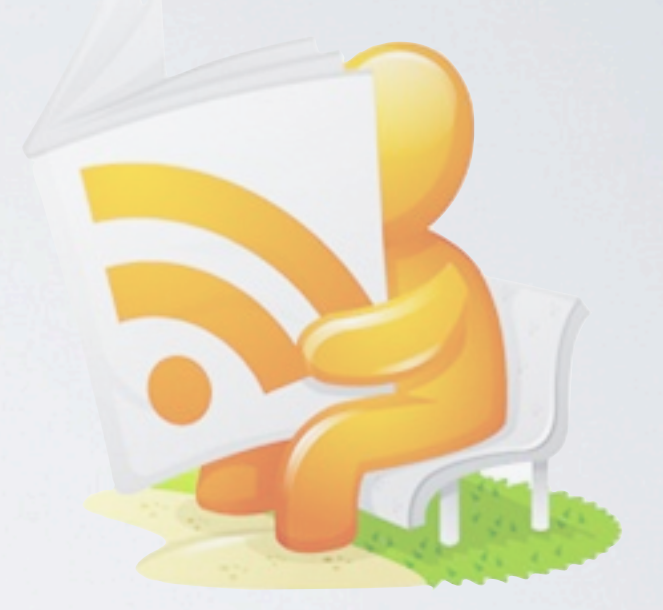

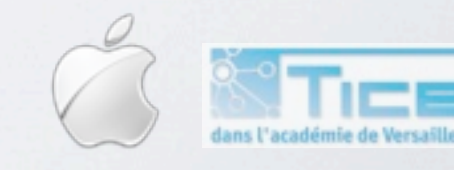

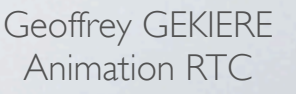

# DES RESSOURCES...

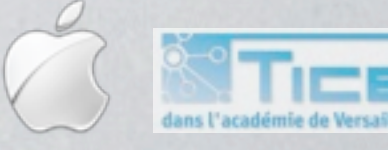

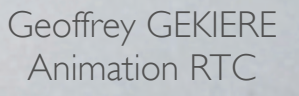

## RESSOURCES INDISPENSABLES

- [Site du Clemi: éducation aux médias](http://www.clemi.org/)
- [Site du Clemi Académique.](http://www.presse.ac-versailles.fr/)
- •[Module interactif d'éducation aux médias de lesite.tv](http://www.lesite.tv/abonne/educ_image/module/)

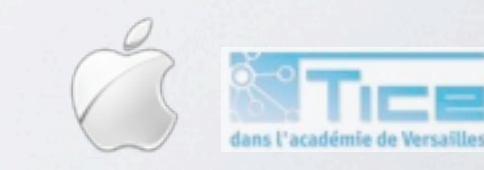

#### TRAVAUX PRATIQUES!

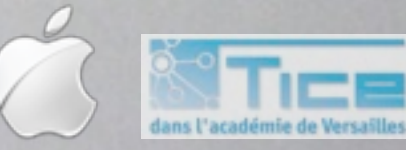

Geoffrey GEKIERE Animation RTC

## DEUX LOGICIELS

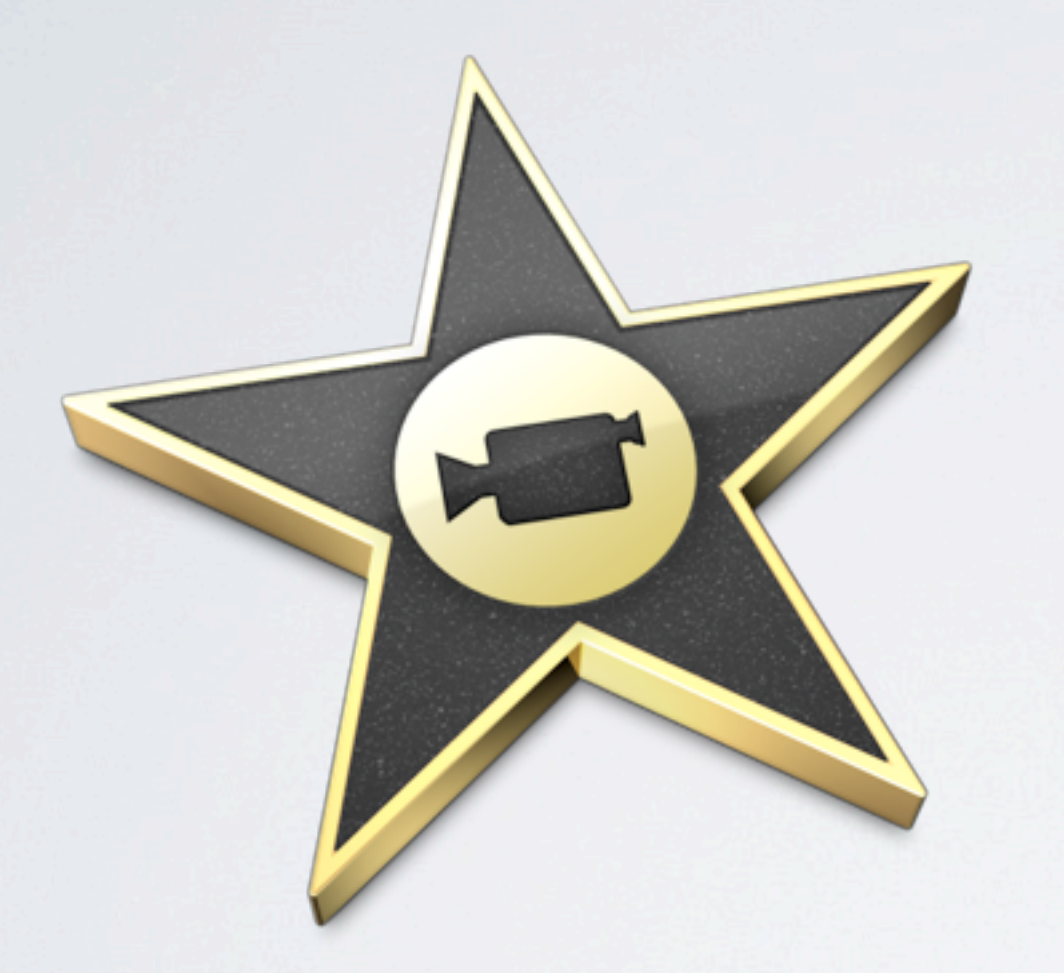

# Va

#### *[iMovie 09'](http://www.apple.com/fr/ilife/imovie/) [BoinxTV](http://www.apple.com/fr/ilife/imovie/)*

[Compris dans la suite iLife \(livré avec](http://www.apple.com/fr/ilife/imovie/)  chaque Mac) - *[Mac OS X uniquement](http://www.apple.com/fr/ilife/imovie/)*

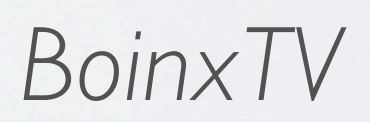

[Logiciel développé par Boinx Software](http://www.apple.com/fr/ilife/imovie/) 500\$ - *[Mac OS X uniquement](http://www.apple.com/fr/ilife/imovie/)*

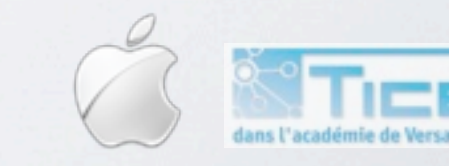

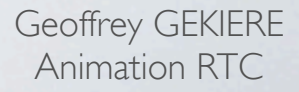

# QUE FAUT-IL APPRENDRE À FAIRE?

- Créer un générique: image et son.
- Insérer un générique.
- Commentaire en voix off.
- Créer des sous-titres.
- Créer une image dans l'image.
- Utiliser la fonction chroma pour insérer un fond animé.

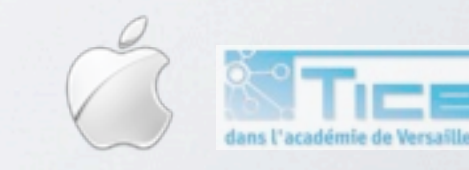

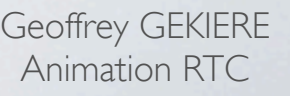

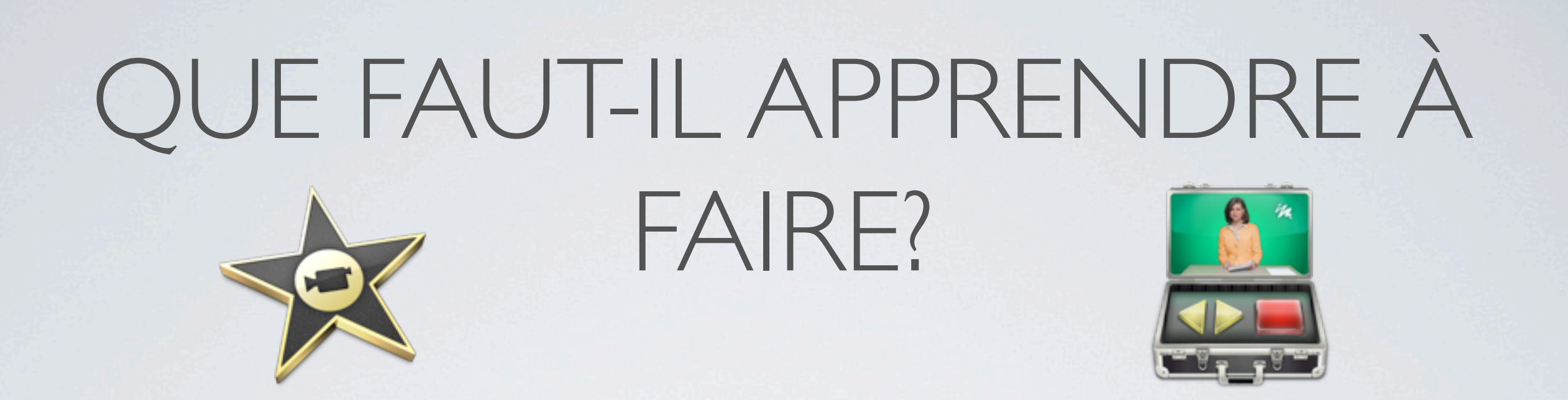

- Créer un générique: image et son.
- Insérer un générique.
- Commentaire en voix off.
- Créer des sous-titres.
- Créer une image dans l'image.
- Utiliser la fonction chroma pour insérer un fond animé.

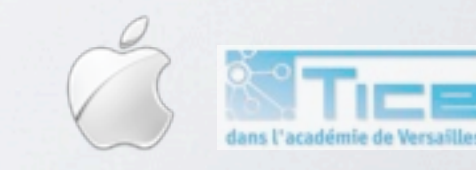

# *MENTIONS LÉGALES*

- Photographies (licence CC)
	- <http://www.flickr.com/photos/kms1590/>
	- <http://www.flickr.com/photos/joleson/>
	- <http://www.flickr.com/photos/kratz>
	- <http://www.flickr.com/photos/christopherwilkie/>
	- [http://www.flickr.com/photos/max\\_westby/](http://www.flickr.com/photos/max_westby/)
	- <http://www.flickr.com/photos/a-barth/>
	- <http://www.flickr.com/photos/curiouslee/>
	- <http://www.flickr.com/photos/dragonpreneur/>
	- <http://www.flickr.com/photos/cilesuns92/>
	- <http://www.flickr.com/photos/annamorphic/>
	- <http://www.flickr.com/photos/alanant/>

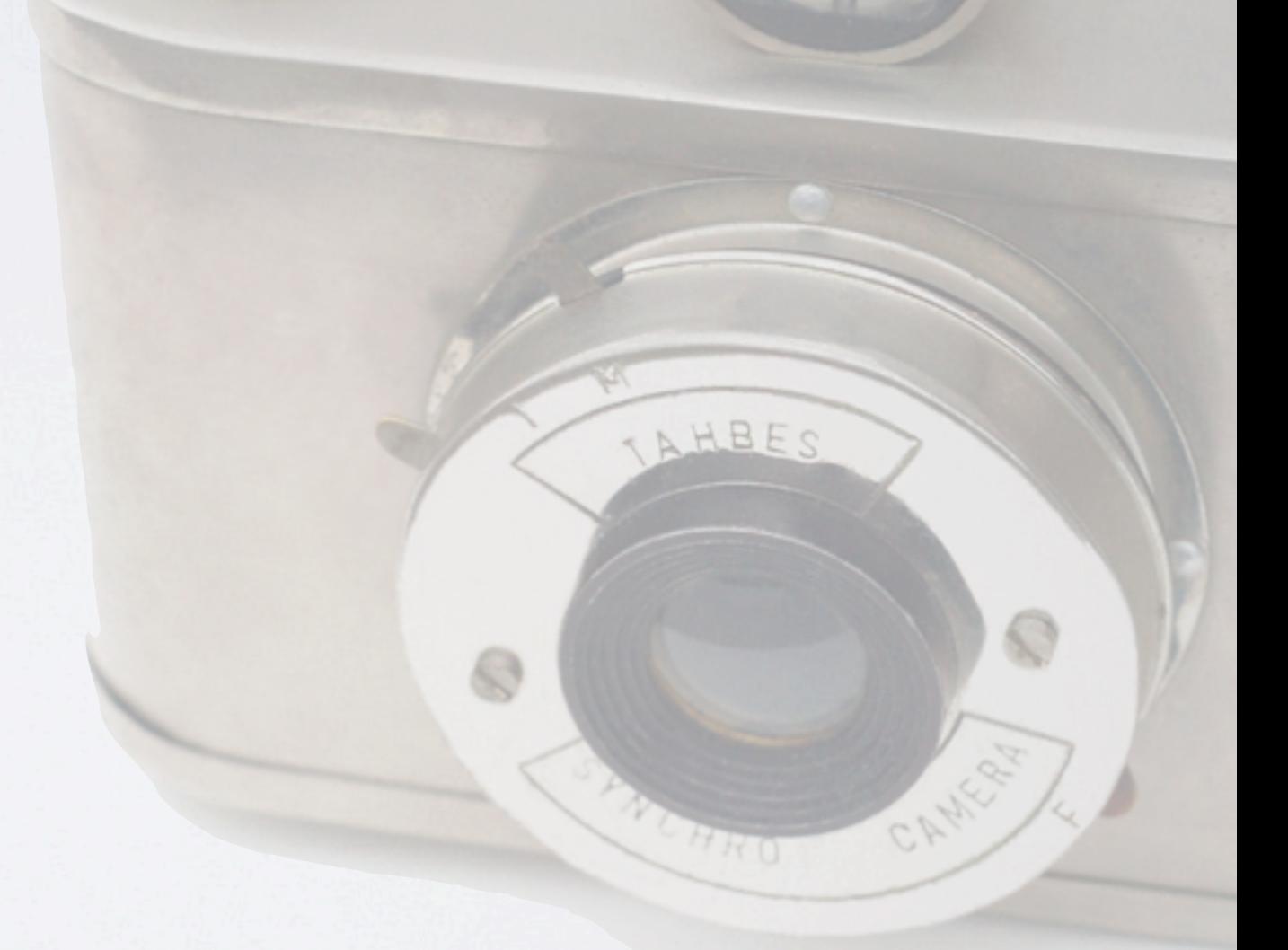

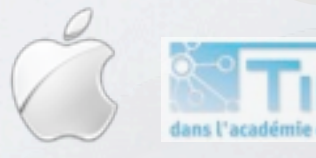

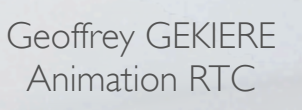